# Introduction à Java

# <span id="page-0-0"></span>Cours 3: Programmation Orientée Objet en Java

Stéphane Airiau

Université Paris-Dauphine

**Cours 3: Programmation Orientée Objet en** Java– (Stéphane Airiau) **Java** 1

# Types énumérés

Parfois, on a besoin d'une liste de valeurs possibles  $\Rightarrow$  exemple : les tailles des vêtements XS, S, M, L, et XL.

utiliser ces symboles et leur associer une valeur (par exemple un **final static int**).

Mais on ne pourra pas utiliser directement comme un type Taille

➫ **type énuméré**

#### **enum**

Pour créer le type énuméré Size, on va donc écrire dans le fichier Size.java le code ci-dessous :

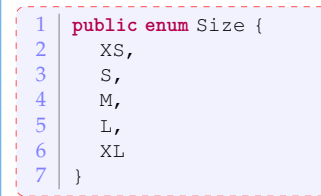

# Utilisation

- Size est un nouveau type
- Les valeurs sont Size.XS, Size.S, Size.M, Size.L, et Size.XL.
- un type **enum** hérite de la classe Enum, qui possède donc des méthodes
	- values() retourne la liste de valeurs possibles.
	- ordinal() retourne la position de l'instance dans la déclaration du type énuméré

# Exemple

```
1 public class Exemple{
         2 public static void main(String[] args){
   3 Size mySize = Size.M;
   \begin{cases}\n4 & \text{for (Size s: Size.values())}\n\end{cases}5 if (s==mySize)
               System.out.println("It is my size: "+s);
   \begin{array}{c|c}\n7 & \text{else} \\
8 & \text{S}_V\n\end{array}System.out.println(s + " is not my size");
   9 }
  1011 }
L'exécution du code précédent donnera :
XS is not my size
S is not my size
It is my size: M
L is not my size
XL is not my size
```
#### Exemple avec un **switch**

```
1 public class Exemple{
          2 public static void main(String[] args){
 3 Size mySize = Size.M;<br>4 double price = 0:
 4 double price =0;<br>5 switch (mvSize) {
 5 switch(mySize){
 \begin{array}{c|c}\n6 & \text{case S: price = 5; break;} \\
7 & \text{case M: price = 7: break:}\n\end{array}7 case M: price = 7; break;<br>8 case L: price = 9; break;
               case L: price = 9; break;
\begin{array}{c|c}\n 9 & \text{case XL: price = 10; break;} \\
 \hline\n 10 & \text{if } 10\n \end{array}10 }
11 System.out.println("the price is: " + price);
12 }
13 }
```
# **Gestion des classes à l'aide de Packages**

**(espaces de noms)**

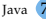

# **Motivations**

- garantir l'unicité des noms de classes.
- ex : Par exemple, deux développeur peuvent avoir l'idée de développer une classe Dauphine. Tant que les classes se trouvent dans des espaces de noms différents, cela ne posera aucun problème et les deux classes pourront être utilisables.
	- nombre (parfois important) de classes dans un projet
	- $\Rightarrow$  utiliser une structure hiérarchique de répertoires pour ordonner les classes
	- ➫ on rassemble dans un package (∼ répertoire) les classes reliées.
- nom qualifié : nom de la classe à partir de la racine
- $\Rightarrow$  c'est le nom qualifié de la classe qui est unique
	- pour les classes de la librairie standard, le nom qualifié commence par java, par exemple java.util. Vector est le nom qualifié de la classe Vector
	- Attention, en Java, les espaces de noms ne s'emboitent pas les uns dans les autres. java.util et java.util.function sont deux espaces de noms distincts avec chacun leurs classes et interfaces.

Dans le fichier source Java, on commence toujours à indiquer à quel espace de noms la classe appartient en commençant le fichier par la ligne **package** <nom\_du\_package>.

information redondante ➫ on connait l'emplacement du fichier dans le disque.

**Mais** très utile lorsqu'on lit le code dans un éditeur !

Java vérifie la position du fichier dans le répertoire correspondant

# Utiliser une classe d'un espace de noms

- Pour utiliser une classe qui se trouve dans le même espace de noms
- $\Rightarrow$  utiliser son nom simple.
	- Pour utiliser une classe à l'extérieur de son espace de noms
- $\Rightarrow$  on peut toujours utiliser son nom qualifié. mais cela peut être lourd
	- on fait un **import**

tout se passe comme si la/les classe(s) importée(s) font partie(s) de l'espace de nom courant.

NB L'import se fait toujours au début de la classe.

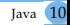

### Attention

1- import qqch.\*, vous importez seulement les classes, **pas les sous espaces** de noms.

 $\rightarrow$  import java. \* ne permet pas d'obtenir tous les espaces de noms qui commencent par java..

2- import de plusieurs espaces de noms  $\Rightarrow$  car il est possible d'avoir des conflits de noms

L'utilisation de packages permet alors de désigner sans ambigüité une classe.

➫

On peut donc avoir deux méthodes avec exactement la même signature tant que ces deux méthodes appartiennent à des espaces de noms différents.

# Librairie standard

- java.lang contient les classes fondamentales du langage.
- java.util contient les classes pour manipuler des collections d'objets, des modèles d'évènements, des outils pour manipuler les dates et le temps, et beaucoup de classes utiles.
- java.io contient les classes relatives aux entrées et sorties

...

#### Compilation et Exécution

Pour compiler une classe, il faut indiquer son chemin depuis la racine.

javac important/premier/MaSecondeClasse.java

Le compilateur générera le fichier important/premier/MaSecondeClasse Si MaSecondeClasse possède une méthode main, on lance l'exécution en spécifiant le nom complet de la classe. Pour l'exemple, on lancerait donc

java important.premier.MaSecondeClasse

- javadoc est un outil qui va générer automatiquement de la documentation au format html à partir du code source
- La documentation du site

<https://docs.oracle.com/javase/8/docs/api/> n'est rien d'autre que le résultat de javadoc sur le code source de la librairie standard de Java.

javadoc extrait de l'information sur

- les packages
- les classes et les interfaces **public**
- les variables **public** et **protected**
- les méthodes et les constructeurs **public** et **protected**
- $\Rightarrow$  pour faire bien, on devrait décrire chacun de ces éléments dans un commentaire (qui sera utilisé par l'outil javadoc).

On place le commentaire juste avant l'élément qu'il décrit. Le commentaire commence par **/\*\*** et se termine par **\*/**.

### Généralité

La première phrase sera le résumé (et sera vu comme tel par javadoc.

Comme en html ou xml, on va utiliser des marqueurs. Ceux-ci commenceront par le caractère **@**.

Comme on génère un code html, on peut utiliser des balises html à l'intérieur du commentaire. Par exemple <em> pour l'emphase (italique),  $\langle$ strong> pour le texte en gras,  $\langle$ code> pour du code source, on peut même inclure des images, etc.

Evidemment, comme l'outil javadoc va gérer la mise en page, n'utilisez pas des balises pour les titres (<h1>, <h2>) ou pour <hr> pour placer une barre horizontale.

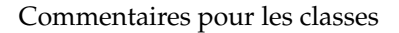

- o @author
- $\circ$  @version

```
\frac{1}{2} /** A <code>Gaulois</code> objet is a Personnage who is a Gaulois<br>
\frac{1}{2} * @author Goscinny
\begin{array}{c|c} 2 & \star \text{Cauthor Goscinny} \\ 3 & \star \text{Bauthor Uderzo} \end{array}\begin{array}{c|c}\n3 & \star \text{ \& } \text{author Uderzo} \\
4 & \star \text{ \& } \text{yersion 36.1}\n\end{array}\frac{4}{5} * @version 36.1
\begin{array}{c|c} 5 & \star/ \\ 6 & \text{publ} \end{array}6 public class Gaulois extends Personnage {
7 ...
8 }
```
Commentaires pour les méthodes

- décrire chaque paramètre de la méthode avec un commentaire qui commence par la balise @param
- on décrit ce que retourne la méthode (quand elle n'est pas **void**) après la balise@return
- on décrit toute exception levée après la balise @throws

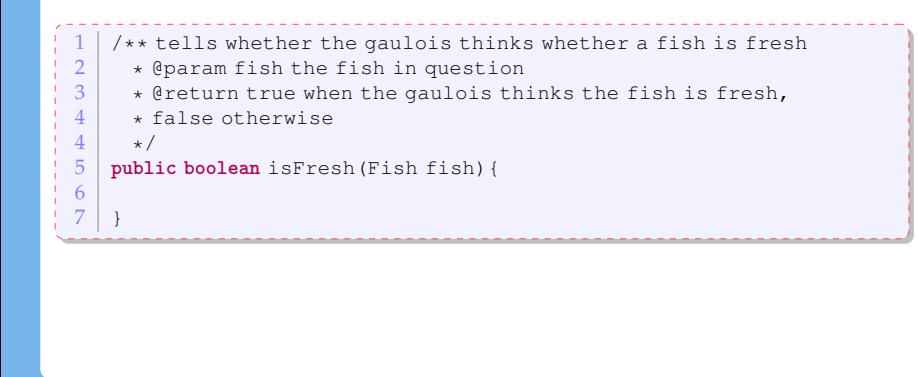

#### Commentaires pour les variables

On n'a besoin de commenter seulement les variables **public**. Dans ce cas, il suffit d'utiliser un commentaire.

```
\frac{1}{2} /** duration in time of the effect of the magic potion
\begin{array}{c|c} 2 & \star / \\ 3 & \text{pub1} \end{array}public int magicPotionDuration;
```
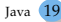

- @since décrire la version à partir de laquelle l'élémen disponible
- @deprecated indique que la classe, méthode ou variable ne devrait plus être utilisée
- $\bullet$  @see cible va créer un lien vers la référence cible. La cible peut être :
	- une classe, une méthode ou une variable commentée @see courseExamples.IrreductibleGauloisfight(Fighter f) va faire un lien avec la méthode fight (Fighter f) qui se trouve dans la classe IrreductibleGaulois du package courseExamples.
	- un lien html

@see <a href="http://www.asterix.com">official webpage</a>

### Commentaire pour les packages

Dans tout ce qu'on a vu jusqu'ici, il suffisait d'écrire des commentaires directement dans le code source.

Pour les packages, il faut écrire dans un fichier séparé dans chaque répertoire :

- **quantichier** package-info.java contient un commentaire javadoc décrivant le package
- on peut aussi fournir un fichier "overview" dans un fichier overview.html. Tout ce qui sera à l'intérieur des balises <body> </body> sera utilisé par javadoc.

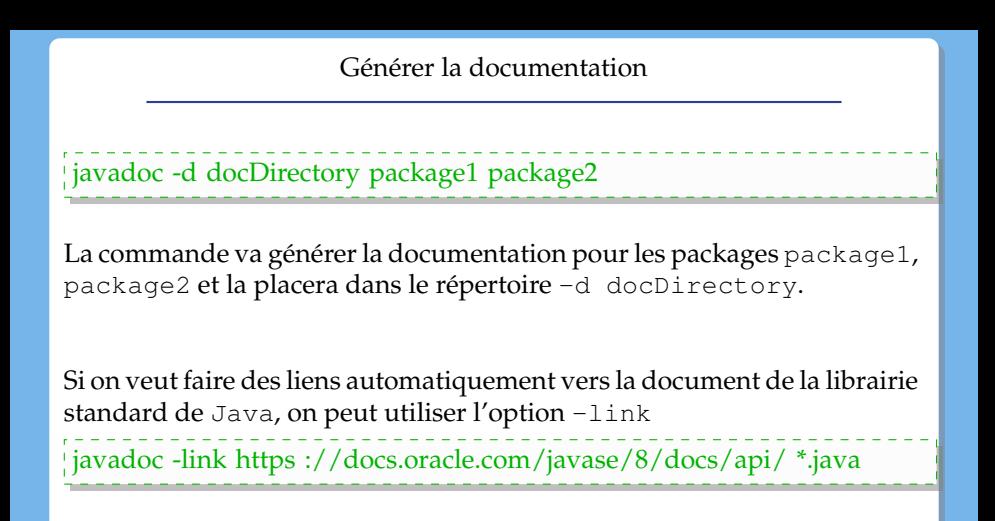